## **Photoshop 2022 (version 23) License Key For Windows {{ Latest }} 2023**

The software is free and available to use, but it is not legal to crack the software. This is because hacking software is illegal and punishable by law. However, it is possible to hack the software using software such as keygens. To get started with the installation of Adobe Photoshop, first go to the Adobe website and download the software. Then, when the download is complete, open the.exe file and follow the on-screen instructions. Once that is complete, you will need to locate the installation crack, which usually comes as a.msu file. Open the.msu file and crack the application by following the instructions. Once the installation is complete, you can start using Photoshop.

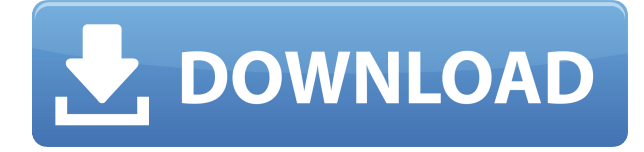

I'm pretty sure this was the Photoshop I wanted, but I can't possibly share my excitement with all the newly introduced features. So, here's what I didn't like about Photoshop. CSS, Grids, and Retouch Tools are no longer available in the basic version of Photoshop CC. The Advanced panel that lets you design web pages, and Lightroom Classic Import have been removed. The new Photoshop has the same look as when it shipped more than two calendar years ago. For example, the menubar pops up at the top of the screen rather than the bottom. The green color choice is more vibrant and appealing than it was before. The two color wheels, no matter what they're set to, don't offer much clarification either. A new icon will trip Photoshop users out at first sight. The old Share window looks nothing like the new Live Share modal window. Three new presets are now available for iPhone users: "Cats," "Monochrome," and "Document Canary". A new "Exposure Correction" process makes it easier to find a good exposure. More importantly, it can be used as a stand-in for the Manual Exposure method that shipped with Photoshop CC 2015. One of the new options, which is available in Artistic and Express Editions, is simple image replacement. It can turn an entire image from one kind into a different kind. This may be a particularly useful conversion tool for those who have several sets of raw files. The bump-up in RAM also improves performance. When there are several images open in separate windows and a RAW file is imported into Photoshop, Photoshop's process manager now lets you know if the RAW file has been loaded onto Photoshop. It isn't always a sure thing that an image is imported, based on Adobe's analysis, but that's a small and silly shortcoming.

## **Photoshop 2022 (version 23) Download Keygen For (LifeTime) (LifeTime) Activation Code x32/64 {{ New! }} 2023**

The idea of running software as complex as Photoshop directly in the browser would have been hard to imagine just a few years ago. However, by using various new web technologies, Adobe has now brought a public beta of Photoshop to the web. Oct 26, 2021 — Updated May 12, 2022 *Thomas Nattestad* Twitter *Nabeel Al-Shamma* GitHub

On this page

Why Photoshop came to the web How Photoshop came to the web WebAssembly porting with Emscripten WebAssembly debugging High performance storage P3 color space for canvas Web Components and Lit Service worker caching with Workbox What's next for Adobe on the web

Over the last three years, Chrome has been working to empower web applications that want to push the boundaries of what's possible in the browser. One such web application has been Photoshop. The idea of running software as complex as Photoshop directly in the browser would have been hard to imagine just a few years ago. However, by using various new web technologies, Adobe has now brought a public beta of Photoshop to the web. (If you prefer watching over reading, this article is also available as a video.) And a word to the wise: If you're just getting started with Photoshop, don't think that you have to devote an hour or two for every photo you edit. Sure, you can spend hours and hours, or even days, refining a photo, but the time it takes to figure out what's right and what's wrong is worth it in the end. 933d7f57e6

## **Download free Photoshop 2022 (version 23)Activation With Activation Code WIN + MAC 2022**

Adobe is now converting content and features from the legacy 3D Layers feature set into the newer 2D native layer system and the new 3D native APIs. This work is being accomplished in multiple steps, and the following table describes which features are being migrated to which native systems: While some features in Photoshop are moving to 3D native, we recommend reviewing the following Photoshop Features document and considering migration to the modern native APIs soon. However, as each feature is migrated, consider moving a project to the new workflow by conducting a migration to the new native workflow. Where users can choose to let Photoshop adjust the stretch of the image in order to display the same content at every size, users purchasing the Adobe Creative Cloud subscription can set the maximum resolution. "To bring the true power of this amazing program to everyone, we are dedicating a critical engineering team and resources to bringing this transition to a successful completion," said David Kapp, director of product management, Creative Cloud. "We have been creating the best image editing software in the world for more than a decade, but in recent years, we have made significant changes to the way Photoshop works ensuring that Photoshop is the most complete, powerful and affordable image editing software in the world. Now, we are deep into a key transition to the native GPU 2D and 3D APIs to improve performance and make Photoshop even faster and more powerful for both experienced and first-time users."

photoshop tree images download how to download png images for photoshop wedding background images for photoshop free download free png images for photoshop free download plain background images for photoshop free download free download photoshop images psd advanced compositing with stock images in photoshop free download download cloud images for photoshop photoshop design background images free download free download images for adobe photoshop

Adobe Photoshop, provided by Adobe, is the adored software for editing and enhancing your photographs. It is comparable to the alternative of the world renowned `GIMP` (GNU Image Manipulation Program). Read: Adobe Photoshop – The Definitive Guide . Below you can take a look at Photoshop's uses. After just a few clicks, Google Earth can now share the same functionality as Google Street

View. With the release of Streetside," Google has created a virtual journey where you can experience the world. Better yet, you can actually explore Earth through real streets! With the Streetside technology, you can explore the streets of San Francisco, Paris, Manhattan or anywhere in the world. Google Earth and Google Street View are the worlds most powerful and comprehensive geographic technology. Only a turn of a few clicks can transform a drone, a backpack … The search giant, Microsoft, has also rolled out a clean and innovative search engine for its web browser, IE. The browser, that has traditionally been looked upon to have a bad reputation, has now taken a dig at a fast growing competitor, Chrome. With the launch of its revamped new IE, the browsers name as Chrome spyder was given a whole new definition. IE 10, released six years ago, has faced a lot of criticisms since its debut, and is usually associated with memory usage, bugs, sad and many others. IE 10, which has been in beta programs since summer … The launch of Apple's iPhone 5 on September 18 on September 18 saw an influx of consumers switching from Android devices to the iPhone which is currently the most popular mobile phone, beating the Nokia dominated Windows Mobile devices. The iPhone is equipped with a bigger screen with a larger resolution, a faster processor and adds to its new state of the art digitial camera features. This upgrade spurred Apple to introduce iOS 7, features the phone first on the market. iOS 7 is the first mobile Operating System that has the ability to work seamlessly with Apple's new ios …

Mix and match layers so that you can easily adjust the final image. Rotate layers using the rotate tool, and adjust positions, align and correct locations with the move tool or with the selection tool. Effect matting and retouching effects are also possible with a set of tools. This process is done by combining the image layer, and design elements to highlight only the object that you want to be visible on the image. The Quick Selection tool is one of the first and most important tools to load into the learning process of Photoshop. This tool helps you select the part of an image with one simple mouse click. This tool helps you to modify or redefine the effect applied to the image. This tool can be used to crop or re-edit an image. When layers are created in Photoshop, they may be assigned specific areas through the use of these predefined layers. When a selection is made, the assigned layers are selected. These layers may or may not be visible, depending on the choice of the user. This tool is available in the toolbar palette. In this tool, various effects can be applied to the selected area. The main point of using this tool is to change the hand-drawn drawings using the tools for darkening, bleaching, and offsetting. This is used to alter the transformation of layers. This tool is used to manipulator the transformations of layers. In this tool, working on one area causes changes to all of the layers and not just the selected area.

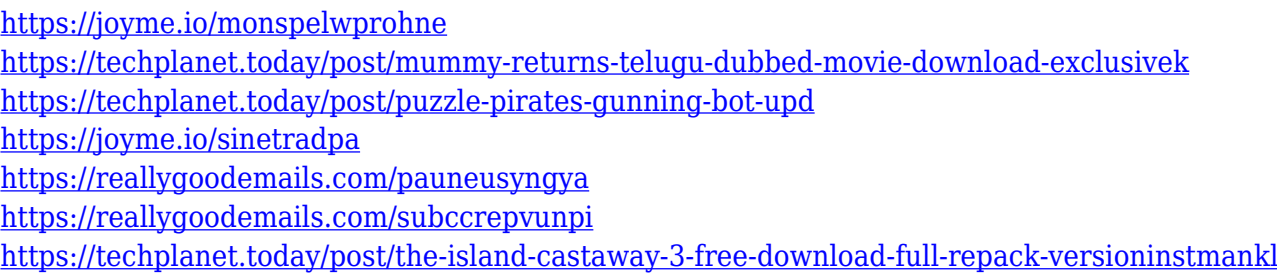

Adobe Photoshop Elements 11: A Photo Editor for the Mac:: The fruit of a merger between Adobe and Apple, the new version of the popular, fast, and powerful Adobe Photoshop Elements is the perfect combination of software and hardware. In this book, you will learn how to use the mighty Photoshop software. Adobe Photoshop Elements 11: A Photo Editor for the PC:: To enhance your photographs with a selective border, apply a blur, and so on, use layers. Specifically, you should know layers, fill, strokes, and masks. Follow this book, and let's start editing your photos. Adobe Photoshop Elements 12: Advanced Photo Editing:: This book will teach you about the other amazing features of Photoshop Elements 12 such as using the new Shape Layer. Further, you will learn about applying gradients, adjusting transparency, and color, all with expert insights and tips. Adobe Photoshop Elements 12: Advanced Photo Editing:: You are about to enter the world of Photoshop Elements. Earlier versions have helped numerous friendlies to bring their vision to reality. You will learn how to edit and retouch images in version 11. Adobe Photoshop Elements 13: Advanced Photo Editing:: Adobe has recently announced on 4 August 2016, the development of Adobe Photoshop Elements 13. This book would upgrade your photo editing skills and will teach how to shoot, select, edit, and retouch images using Photoshop Elements 13. Adobe Photoshop Elements 14: New Paths, New Features, and More Power:: The Adobe Photoshop Elements is the version 12 which was released in March 18, 2015. Adobe Photoshop Elements is a favorite for many professionals.

<https://seoburgos.com/wp-content/uploads/2022/12/Photoshop-Cs6-Beta-Download-UPD.pdf> <https://netcityme.com/wp-content/uploads/2022/12/chiphil.pdf>

<http://plantsacademy.com/download-brushes-for-photoshop-cs5-install/> <http://efekt-metal.pl/?p=1>

[https://bintimalu.com/wp-content/uploads/2022/12/Photoshop\\_2021\\_Version\\_2251.pdf](https://bintimalu.com/wp-content/uploads/2022/12/Photoshop_2021_Version_2251.pdf) [https://jugueteriapuppe.cl/wp/2022/12/24/photoshop-2022-full-product-key-windows-x64-lifetime-pat](https://jugueteriapuppe.cl/wp/2022/12/24/photoshop-2022-full-product-key-windows-x64-lifetime-patch-2023/) [ch-2023/](https://jugueteriapuppe.cl/wp/2022/12/24/photoshop-2022-full-product-key-windows-x64-lifetime-patch-2023/)

<https://rednails.store/wp-content/uploads/2022/12/Photoshop-Cs2-Handbuch-Pdf-Download-LINK.pdf> https://www.immateriellkulturary.no/download-free-adobe-photoshop-cs5-full-version-\_best\_/ <http://www.thelandbanc.com/wp-content/uploads/2022/12/yemegae.pdf>

[https://rushipeetham.com/wp-content/uploads/Photoshop\\_Cs6\\_Dmg\\_Mac\\_Download\\_WORK.pdf](https://rushipeetham.com/wp-content/uploads/Photoshop_Cs6_Dmg_Mac_Download_WORK.pdf)

It is the name of the most popular image editing software in the world. In April

2012, Adobe released Photoshop Lightroom 4 which is cheaper than Photoshop. In 2014, Adobe Photoshop Touch was introduced by Adobe. This is for mobile phones. Both Lightroom and Photoshop Touch cost \$ 9.95. 5% discount was available while the application was pre-installed on Galaxy. Photoshop Express was introduced by Adobe on 9 April 2015. It became the first app to have Adobe Camera Upload, which gives photographers direct uploads and automatic sharing on social networks. Customers can purchase any of the four apps from the US App Store and Google Play. This is a group of software including the Photoshop, Illustrator, InDesign, PhotoImpression, and Dreamweaver editors. The Adobe Creative Suite (CS) is a group of products that allow the user to create professional quality graphics and images as a whole. Products include the following: Adobe Photoshop, Adobe PhotoImpression, Adobe InDesign, Adobe Acrobat, Illustrator, and Dreamweaver. Companies use the software to create logos, web pages for their websites, images to print on business cards, and advertisements. Adobe Photoshop elements is gaining popularity because it allows users to edit their images easily without the need of the Adobe Photoshop CS. Particularly, the introduction of smart object technology allows simple image editing. The user edits the composition, and the background layer is left alone. It also allows the user to share the pictures without worrying about the software.